### Lmod: What's New with TACC's Environment Module System

Robert McLay

The Texas Advanced Computing Center

January, 22, 2018

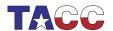

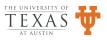

#### Introduction

- What is Lmod?
- Can Lmod help manage your site?
- Advanced Topics
- Where to go for help.

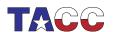

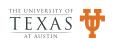

### Lmod's Big Ideas

- A modern replacement for a tried and true concept.
- The guiding principal: "Make life easier w/o getting in the way."
- Reads both TCL and Lua modulefiles including Cray Modulefiles.

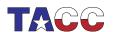

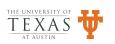

#### **Fundamental Issues**

- Software Packages are created and updated all the time.
- Some Users need new versions for new features and bug fixes.
- Other Users need older versions for stability and continuity.
- No system can support all versions of all packages.
- User programs using pre-built C++ & Fortran libraries must link with the same compiler.
- Similarly, MPI Applications must build and link with same MPI/Compiler pairing when using pre-built MPI libraries.

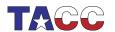

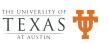

# Example of Lmod: Environment Modules (I)

```
$ module list
Currently Loaded Modules:
  1) StdEnv 2) gcc/4.5 3) mpich2/1.4 4) petsc/3.1
$ module unload gcc
Inactive Modules:
  1) mpich2 2) petsc
$ module list
Currently Loaded Modules:
  1) StdEnv
Inactive Modules:
  1) mpich2 2) petsc
$ module load intel
Activating Modules:
  1) mpich2 2) petsc
$ module swap intel gcc
Due to MODULEPATH changes the follow modules have been reloaded:
  1) mpich2 2) petsc
$ module load gcc
Due to MODULEPATH changes the follow modules have been reloaded:
```

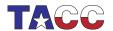

1) mpich2 2) petsc

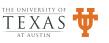

# Example of Lmod: Environment Modules (II)

```
$ module avail
  ------/opt/apps/modulefiles/MPI/intel/12.0/mpich2/1.4 ----------
 petsc/3.1 (D)
               petsc/3.1-debug
                               pmetis/4.0
                                          tau/2.20.3
         ----- /opt/apps/modulefiles/Compiler/intel/12.0 ------
 boost/1.45.0
                 gotoblas2/1.13
                                  openmpi/1.4.3
 boost/1.46.0
                 mpich2/1.3.2
                                  openmpi/1.5.1
                                  openmpi/1.5.3
 boost/1.46.1 (D)
                 mpich2/1.4
                             (D)
                                               (D)
intel/11.1
 StdEnv
                                  papi/4.1.4
 admin/admin-1.0
                  intel/12.0
                            (D)
                                  scite/2.28
 ddt/ddt
                  lmod/lmod
                                 tex/2010
                  local/local (D) unix/unix
 dmalloc/dmalloc
                                             (D)
 fdepend/1.2
                  mkl/mkl
                                  visit/visit
 gcc/4.4
                  noweb/2.11b
 gcc/4.5
             (D)
```

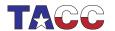

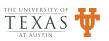

### Why does Lmod work at all?

- The environment is inherited from the parent process
- Changes in a child process DOES NOT affect the parent's environment
- So how could Lmod work at all?

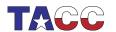

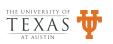

#### The trick is:

- The lmod program generates text.
- The module command eval's that text.
- module() {eval \$(\$LMOD\_CMD bash "\$0";)}
- stdout is evaluated
- stderr passes through

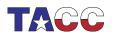

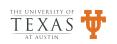

### Why You Might Want To Use Lmod

- Same module command as in Tmod
- Active Development; Frequent Releases; Bug fixes.
- Vibrant Community
- It is used from Norway to Isreal to New Zealand from Stanford to MIT to NASA
- Enjoy many capabilities w/o changing a single module file
- Debian and Fedora packages available
- Many more advantages when you're ready
- It is what we use every day!

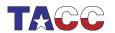

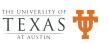

#### **Features**

- Reads for TCL and Lua modulefiles
- One name rule.
- Support Software Hierarchy (single parent only!)
- Spider Cache: fast \$ module avail
- Properties (gpu, mic)
- Semantic Versioning: 5.6 is older than 5.10
- family("compiler") family("mpi") support
- Optional Tracking: What modules are used?
- Many other features: ml, collections, hooks, Env Vars, ...

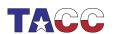

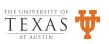

### **History of Support for Module Names**

- Originally only name/version (N/V): gcc/4.8.1
- Lmod 5+ cat/name/version (C/N/V): compiler/gcc/4.8.1
- Lmod 7+ name/version/version (N/V/V): intel/impi/64/18.0.1

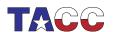

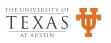

### New with Lmod 7: N/V/V

- Support for *name/v1/v2*: fftw/64/3.3.4
- MODULERC Support:
  - Set Defaults under Site and/or User
  - Hide any installed module
- Major refactoring of Lmod
  - support N/V/V
  - Code Cleanup
  - Better Spider Cache handling

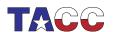

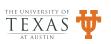

### **Setting Defaults**

- System MODULERC file: /path/to/lmod/etc/rc
- \$MODULERC points to a file.
- User ~/.modulerc
- Can set defaults User, System, Files
- Examples: account for web services

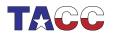

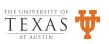

### **Hiding Modules**

- System MODULERC file: /path/to/lmod/etc/rc
- User ~/.modulerc
- hide-version foo/1.2.3
- Hidden from avail, spider and keyword
- Hidden modules can be loaded
- Sites: deprecation, experimental
- show hidden: module --show-hidden avail

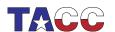

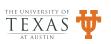

### **Recent Improvements**

- New module function: depends\_on()
- Reference counting on PATH like variables
- French, German, Spanish translations for Lmod messages.
- Admin list (AKA Nag List) supports Lua Regex for matching
- Improved Settarg (more on this later?)

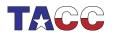

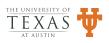

#### depends\_on()

- Modules X and Y depends on Module A
- ml purge; ml X; ml unload X; ⇒ unload A
- ml purge; ml X Y; ml unload X;  $\Rightarrow$  keep A
- ml purge; ml X Y; ml unload X Y; ⇒ unload A
- ml purge; ml A X Y; ml unload X Y;  $\Rightarrow$  keep A

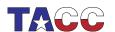

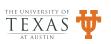

### Reference Counting for PATH like variables

- AKA: the /usr/local/bin problem
- Old:
  - Default path has /usr/local/bin
  - Module A also has /usr/local/bin
  - Unloading module A removes /usr/local/bin from path
- New: With Ref. Count the problem is fixed.

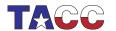

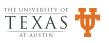

### MODULEPATH ref counting

- A user has requested the MODULEPATH have ref-counting
- ml unuse /path/to/modules would always remove directory from MODULEPATH
- This is now implemented.

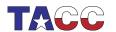

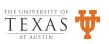

### Future Work (I): Module Export

- Module Collections are for individuals.
- They are not meant to be shared between users
- To share I plan to add "module export"

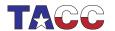

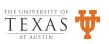

### Module Export

```
$ module export <collection> > export.txt
$ cat export.txt
```

module purge
clearMT
export MODULEPATH=/path1:/path2

module collection\_load X Y Z
module --ref\_count 2 depend\_on A

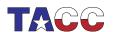

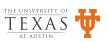

### **Lmod Doc usage**

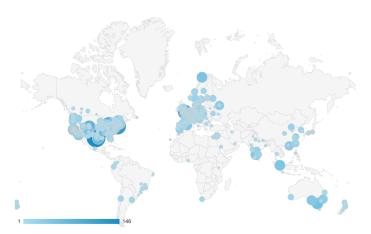

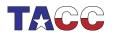

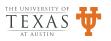

# Can tools like Lmod improve the user experience?

- Sites provide packages: applications and libraries
- Users can pick which packages and version to suit their needs
- But what we are really after is to cut down on tickets!
- Or simply make your resources easier for your users

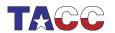

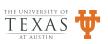

### **Lmod examples**

- Lmod was first released in 2009
- It is the only module system used at TACC since 2010
- The following are some examples of how Lmod can help

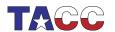

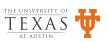

# Can Lmod help with the /usr/local/bin problem?

- Suppose your startup files put /usr/local/bin in PATH
- And suppose module BAR also adds /usr/local/bin to PATH
- Currently Loading then unloading BAR will remove /usr/local/bin from PATH.
- Site can configure Lmod to support duplicate paths
- Lmod now supports reference counting!

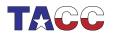

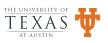

# Can Lmod prevent users from mixing modules they shouldn't?

- Same Name modules:
  - Things can get confusing when users load two gcc modules
  - Normally, Lmod will unload old gcc, then load new gcc
  - Optionally, sites can auto-conflict with themselves.
- Loading two compilers or MPI Stack:
  - It is a rare user who needs to load two different compilers or two MPI stacks
  - GCC and Intel are a special case
  - Sites can add family("compiler") to compiler modules
  - This will autoswap one compiler for another!
  - Similarly for MPI modules.

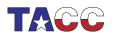

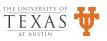

### How to manage software: New or Old

- How can you test new/experimental software?
- Suppose your site keeps SW for the life of machine?
- How do you encourage usage of newer SW w/o breaking old job scripts?
- Lmod now supports hiding regular modules from avail and spider.
- Hidden modules can still be loaded.
- Modules can be explicitly marked as hidden
- Or you can use the isVisible hook
- Both sites and users can hide modules

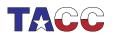

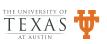

### Can Lmod help with deprecating packages?

- Suppose your site keeps a limited number of versions (say 3 or less)
- How to you decide which package to keep or remove?
- Lmod support optional tracking of what packages are loaded by whom.
- You can send targeted email to those users about deprecation based on tracking.
- Independent of tracking: nag messaging
- Do not need to change modulefile!
- Users get a message when they load a deprecated module.

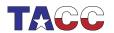

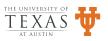

### Can Lmod help a site that does not want default modules?

- Suppose your site produces weather forecasts or processes satellite images.
- No one set of compilers etc will satify your needs.
- Site can set LMOD\_EXACT\_MATCH=yes ⇒ There are no defaults
- Users MUST specify name and version!

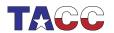

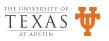

### Can users have their own default list of modules?

- It is common to provide a default list of modules
- However some users will want their own modules at startup
- Users can add module commands to ~/.bashrc etc
- But this is tricky to get right.
- Lmod supports default module collections
- In fact, users can have as many named collections as they like.

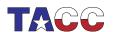

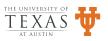

## Can Lmod deal with shared home filesystem?

- Suppose your site shares the home filesystem across two or more clusters
- These clusters have different modules.
- Site can set \$LMOD\_SYSTEM\_NAME uniquely on each cluster
- This way user's collection (and personal caches) will be unique

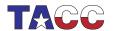

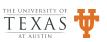

### Can users easily grep the output from Lmod?

- Lmod sends messages to stderr by default
- Lmod can redirect the output to stdout by setting \$LMOD\_REDIRECT=yes
- This works for bash, zsh
- It doesn't work for csh/tcsh due to the way eval works there
- Setting \$LMOD\_REDIRECT=yes means you lose the pager
- I do this instead: \$ module -raw -redirect show impi grep tmi

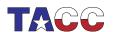

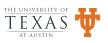

# Can Lmod work with Localization and Site Messages?

- Starting Lmod 7.1+ Lmod provides the possibility of Language Translations: ES, FR, DE, and ZH
- Sites can also provide tailored message to suit their needs

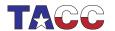

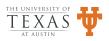

### Can Lmod help with software web pages?

- Many sites want to provide web pages that list the SW they provide.
- Lmod provides a tool to generate a JSON or XML list of all system modules.
- You'll have to write something to ingest the JSON or XML

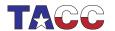

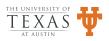

# Can Lmod help with compiler and/or MPI/compiler dependent modules?

- Sites can chose a Flat or Hierarchical Naming Scheme
- PETSc: A parallel iterative solver package:
  - Compilers: GCC 6.3, Intel 17.0
  - MPI Implementations: MVAPICH2 2.1, IMPI 17.0
  - MPI Solver package: PETSc 4.1
  - 4 versions of PETSc: 2 Compilers  $\times$  2 MPI
- Flat layout for PETSc
  - 1. PETSc/4.1-mvapich2-2.1-gcc-6.3
  - 2. PETSc/4.1-mvapich2-2.1-intel-17.0
  - 3. PETSc/4.1-impi-17.0-gcc-6.3
  - 4. PETSc/4.1-impi-17.0-intel-17.0

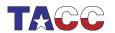

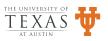

### Problems w/ Flat naming scheme

- Users have to load modules:
  - "intel/17.0"
  - "mvapich2/2.1-intel-17.0"
  - "PETSc/4.1-mvapich2-2.1-intel-17.0"
  - Changing compilers means unloading all three modules
  - Reloading new compiler, MPI, PETSc modules.
  - Not loading correct modules ⇒ Mysterious Failures!
  - Onus of package compatibility on users!
  - Or extremely complicated modulefiles!
  - Tools like EasyBuild or Spack can help here.

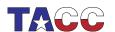

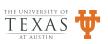

### **Hierarchical Naming Schemes**

- Store modules under one tree: /opt/apps/modulefiles
- One strategy is to use sub-directories:
  - Core: Regular packages: apps, compilers, git
  - Compiler: Packages that depend on compiler: boost, MPI
  - MPI: Packages that depend on MPI/Compiler: PETSc, FFTW3

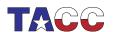

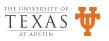

### Loading the correct module

- User loads "intel/17.0" module
- Can only see/load compiler dependent packages that are built with intel 17.0 compiler.
- Can not see/load package built with other versions or other compilers.
- Similar loading "mvapich2/2.1" module.
- Users can only load package that are built w/ intel 17.0 and mvapich2 2.1 and no others.

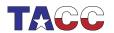

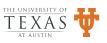

## Lmod works with both flat or hierarchy layouts

- Sites can chose either kind of layout.
- Lmod offers many advantages with either layout
- An Lmod site sys-admin transitioned his users by leaving the old system active
- A new hierarchy was available where all new SW was installed.
- Users can transition if/when they like.

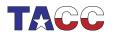

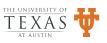

#### **Bash Issues**

- Bash Startup is typically "broken" for non-login interactive shells
- Redhat, Centos, MacOS typically don't source /etc/bashrc on interactive shells
- MPI jobs start an interactive shell.

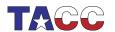

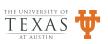

### Bash Issues (II)

- Want module command to work in all shells.
- Want stacksize unlimited for MPI jobs
- We patched bash to force it to source /etc/tacc/bashrc

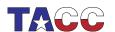

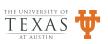

### **Bash Repair Choices**

- Switch users to Z shell?
- patch bash (see Lmod docs)
- Expect all users to source /etc/bashrc in ~/.bashrc
- Expect all users to start jobs with #!/bin/bash -I

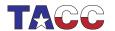

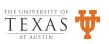

### **Debugging Lmod**

- module --config : reports Lmod configuration
- module -D load foo > load.log

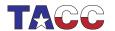

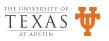

### **Tracing Lmod**

- A new feature of Lmod 7.4.4+
- module -T ...
- export LMOD\_TRACING=yes
- Can trace loads and how restores work.

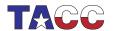

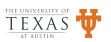

#### Conclusions: Lmod 7+

- Latest version: https://github.com:TACC/Lmod.git
- Stable version: http://lmod.sf.net
- Documentation: http://lmod.readthedocs.org

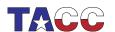

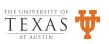